## Add new server without changing the remote user password

19 admin June 11, 2024 [Features & Functionalities](https://www.ezeelogin.com/kb/category/features-functionalities/6/) 4548

## How to prevent the remote users password from being changed when adding new server?

**Synopsis:** In this article, the user will learn how to add remote servers using the original password without it being changed during the process. Additionally, successful authentication ensures that incorrect passwords cannot be saved.

Add the remote server with **password management** option keep given password

**Keep given password:** This option allows the gateway user to preserve the **current password set on the server, ensuring that it will not be changed on the target server** during an automatic password reset across all target servers. The password entered in the server add form is used to log in and verify its validity. The target server is added only if the login succeeds with the given password.

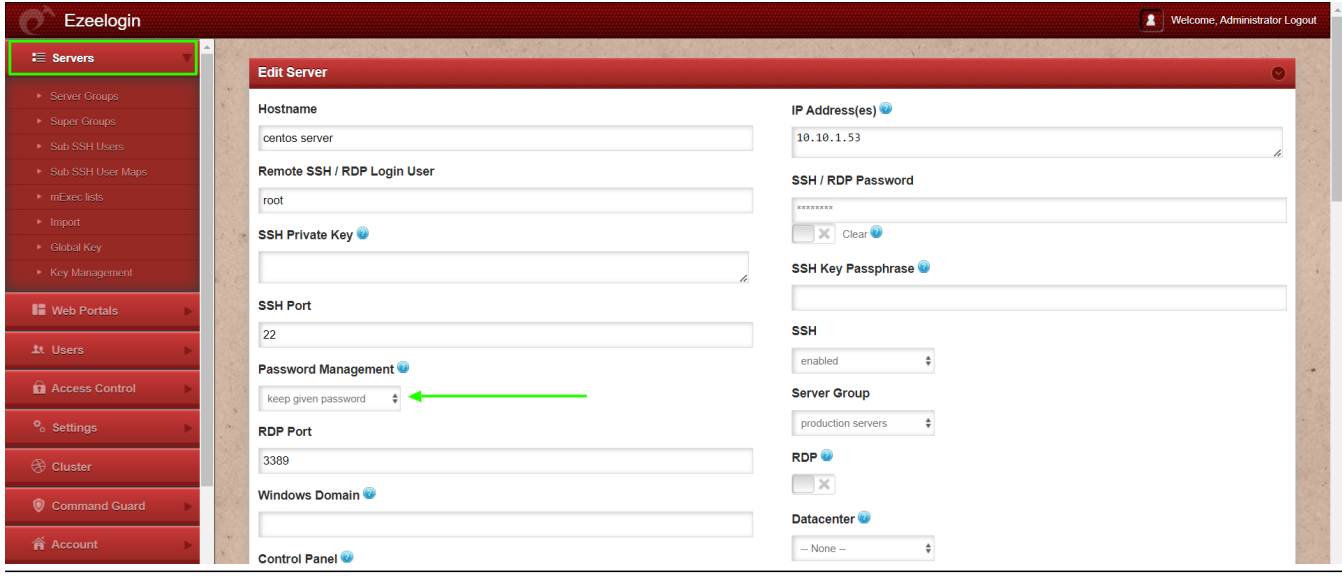

**Related Article:**

[Password management and the different options](https://www.ezeelogin.com/kb/article.php?id=14)

[Add target server to Ezeelogin](https://www.ezeelogin.com/kb/article.php?id=191)

[Ezeelogin access control explained](https://www.ezeelogin.com/kb/article.php?id=496)

Online URL: [https://www.ezeelogin.com/kb/article/add-new-server-without-changing-the-remote-user](https://www.ezeelogin.com/kb/article/add-new-server-without-changing-the-remote-user-password-19.html)[password-19.html](https://www.ezeelogin.com/kb/article/add-new-server-without-changing-the-remote-user-password-19.html)